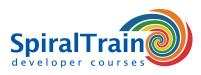

## **SOAP UI and Selenium Testing**

#### Target Audience Course SOAP UI and Selenium Testing

The SOAP UI and Selenium Testing course is intended for testers and developers who want to use SOAP UI and Selenium for testing APIs and REST and SOAP Web Services and Web Applications.

#### Previous Knowledge Course SOAP UI and Selenium Testing

Experience with testing is required. Experience with programming basics is recommended, but not strictly necessary to participate in the SOAP UI and Selenium Testing course.

#### **Execution Training SOAP UI and Selenium Testing**

The theory is treated on the basis of presentations. The concepts are explained with demos. Theory is alternated with exercises. The course times are from 9.30am to 4.30pm.

#### **Certification SOAP UI and Selenium Testing**

After successfully completing the course, the participants will receive an official SOAP UI and Selenium Testing certificate.

### **Content Course SOAP UI and Selenium Testing**

The course **SOAP UI** and Selenium Testing discusses how to use the SOAP UI toolkit for testing Application Program Interfaces (APIs) with REST, SOAP, GraphQL, microservices and other API protocols. The participants also learn to work with Selenium WebDriver and Selenium IDE with which web applications in different browsers can be automatically controlled. Selenium is an open source tool used to automate testing of web applications.

#### **SOAP UI Protocols**

The SOAP UI API Testing course discusses in detail the testing of REST services with the HTTP Protocol, JSON data, URL patterns and content negotiation. Attention is also paid to testing SOAP Services, the SOAP Protocol, XML data and XML Schema data validation. Also covered is API exploration using REST clients such as Postman and the command line tool curl.

#### **SOAP UI Integration**

SOAP UI can be easily integrated into a Continuous Delivery pipeline and the automation of tests and the generation of test data is therefore discussed. Finally, the API Testing with SOAP UI course discusses how Mocking of Services can be set up.

#### Selenium WebDriver

Via Web Driver scripts in programming languages such as Java, C#, Python and Ruby, the outcomes of certain actions can be compared with the expected outcomes and the results can be reported.

#### Selenium IDE

The Web Testing with Selenium course starts by incorporating user interaction with the Selenium IDE. The recorded test is translated into a JUnit test script in Java or another programming language that then runs the test automatically.

#### **Advanced Selenium**

Also, Advanced Web Driver features such as adjusting wait time, the Page Object Model, Selenium Grid and Cross Browser Testing are discussed.

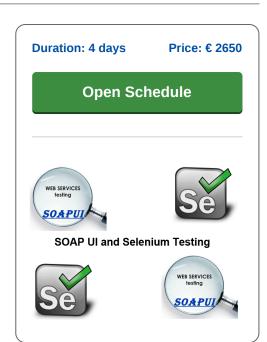

SpiralTrain BV Standerdmolen 10, 2e verdieping 3995 AA Houten info@spiraltrain.nl www.spiraltrain.nl Tel.: +31 (0) 30 – 737 0661 Locations Houten, Amsterdam, Rotterdam, Eindhoven, Zwolle, Online

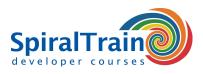

# Modules Course SOAP UI and Selenium Testing

| Module 1 : Intro API Testing                     | Module 2 : REST Services        | Module 3 : SOAP Services             |
|--------------------------------------------------|---------------------------------|--------------------------------------|
| What is API Testing?                             | What is REST?                   | What is SOAP?                        |
| REST versus SOAP                                 | HTTP Requests                   | SOAP Envelope                        |
| XML and JSON                                     | GET and DELETE                  | SOAP Headers                         |
| Environment Setup                                | POST and PUT                    | SOAP Body                            |
| Available Tools                                  | HTTP Headers                    | Attachments                          |
| SOAP UI Interface                                | Payloads                        | Exceptions                           |
| Postman in Depth                                 | HTTP Response                   | SOAP Faults                          |
| REST Assured API                                 | Status Codes                    | XML Schema                           |
|                                                  |                                 |                                      |
| cURL                                             | Content Negotiation             | Schema Data Types                    |
| Using Swagger                                    | JSON Validation                 | SOAP Validation                      |
| Module 4 : API Exploration                       | Module 5 : Test Automation      | Module 6 : Mocking Services          |
| ssue Requests                                    | Adhoc Automating                | RestFull Mocking                     |
| Postman Collections                              | Automatic with BASH             | Prototyping Services                 |
| Environment Variables                            | Automating with CMD             | Recording HTTP Traffic               |
| Authentication                                   | Using REST Assured API          | Mock Service Creation                |
| Postman Through Proxy                            | Code Coverage                   | Mock From Scatch                     |
| ÷ ,                                              | JsonPath                        |                                      |
| Viewing Traffic                                  |                                 | Mock Service Scripting               |
| Health Checks                                    | XmlPath                         | Mock Handler Objects                 |
| Using Fuzzing                                    | Creating Abstraction Layers     | Using Files in Response              |
| cURL Requests in Postman                         | Generating Random Data          | Mock From Discovery                  |
| Module 7 : Selenium Intro                        | Module 8 : Locating Elements    | Module 9 : WebDriver Actions         |
| What is Selenium?                                | Loading WebDriver               | WebDriver Functions                  |
| Test Automation                                  | Web Elements                    | Actions on WebElements               |
| Selenium WebDriver                               | Finding Elements                | Clicking Check Boxes                 |
| Test Recorders                                   | Locator Types                   | Clicking Radio Buttons               |
| Chrome Selenium IDE                              | Locating by ID and Name         | Getting Attributes                   |
|                                                  |                                 |                                      |
| Katalon Recorder                                 | Locating by Link Text           | Sending Keys                         |
| Selenium IDE                                     | Locating by CSS Selector        | State Testing                        |
| Record Test Case                                 | Tag, ID and Class               | Clearing                             |
| Running Scripts                                  | Tag and Attribute               | Submitting                           |
| Adding Checks                                    | Inner Text                      | Select Items                         |
| Verification Commands                            | Locating by DOM                 | Table Lookup                         |
| Assertion Statements                             | DOM getElementsByID             | Get CCS                              |
| General Selenese Commands                        | DOM getElementsByName           | Get Location                         |
| WaitFor Commands                                 | Dom Name and Index              | Actions Class                        |
| Store and Echo Commands                          | Locating by XPath               | Switching Windows                    |
| IDE Limitations                                  | XPath Syntax                    | Waiting for Loading                  |
|                                                  |                                 |                                      |
| Module 10 : JUnit Testing                        | Module 11 : Advanced Web Driver | Module 12 : Selenium and Cucumber    |
| What is JUnit?                                   | WebDriverWait                   | Test Driven Development              |
| JUnit Integration                                | Implicit vs Explicit Wait       | Behavior Driven Development          |
| Assert Statements                                | ExpectedConditions              | What is Cucumber?                    |
| Running JUnit Tests                              | Dealing with Alerts             | User Stories                         |
| JUnit Classes                                    | Synchronisation Strategies      | Scenarios                            |
| System Under Test                                | Cookies                         | Feature Files                        |
| Fixtures                                         | Page Object Model               | Gherkin Language                     |
| Annotations                                      | Page Objects                    | Given and When Keywords              |
| Test Suites                                      | private Methods                 | Then and And Keywords                |
|                                                  |                                 | -                                    |
| Suite in Suite                                   | Page Factory                    | Background                           |
| Suite TestRunner                                 | Loadable Components             | Cucumber Options                     |
| Special Case                                     | Selenium Grid                   | Step Definitions                     |
| Parameterized Tests                              | Hub and Nodes                   | Selenium Cucumber Integration        |
| Executing Parameterized Tests                    | Cross Browser Testing           | Data Driven Testing                  |
|                                                  |                                 |                                      |
| piralTrain BV                                    | info@spiraltrain.nl             | Locations                            |
| to a closed a second of the second second second | sussessional trains al          | Llouton Amotordon Dattardon Findbour |

Standerdmolen 10, 2e verdieping 3995 AA Houten www.spiraltrain.nl Tel.: +31 (0) 30 – 737 0661 Locations Houten, Amsterdam, Rotterdam, Eindhoven, Zwolle, Online